# TCP/UDP-Dienste auf Stackable Switches der Serie Sx500  $\overline{\phantom{a}}$

## Ziel

TCP und UDP sind Transportprotokolle, die zu den Kernprotokollen der Internetprotokoll-Suite gehören. TCP und UDP arbeiten auf der Transportschicht des TCP/IP-Modells. TCP verwendet einen Drei-Wege-Handshake, um die zuverlässige Verbindung herzustellen. UDP hingegen ist im Vergleich zu TCP unzuverlässig, aber schneller. Das Netzwerkgerät bietet einige der Dienste an, die entweder TCP oder UDP zur einfachen Verwaltung des Geräts verwenden. Die Services können je nach Anforderung aktiviert oder deaktiviert werden.

In diesem Dokument wird erläutert, wie TCP/UDP-Dienste auf Stackable Switches der Serie Sx500 aktiviert oder deaktiviert werden.

#### Anwendbare Geräte

● Stackable Switches der Serie Sx500

### Softwareversion

● V1.2.7.76

## TCP-/UDP-Dienste einrichten

Schritt 1: Melden Sie sich beim Webkonfigurationsprogramm an, und wählen Sie Security > TCP/UDP Services aus. Die Seite TCP/UDP-Dienste wird geöffnet.

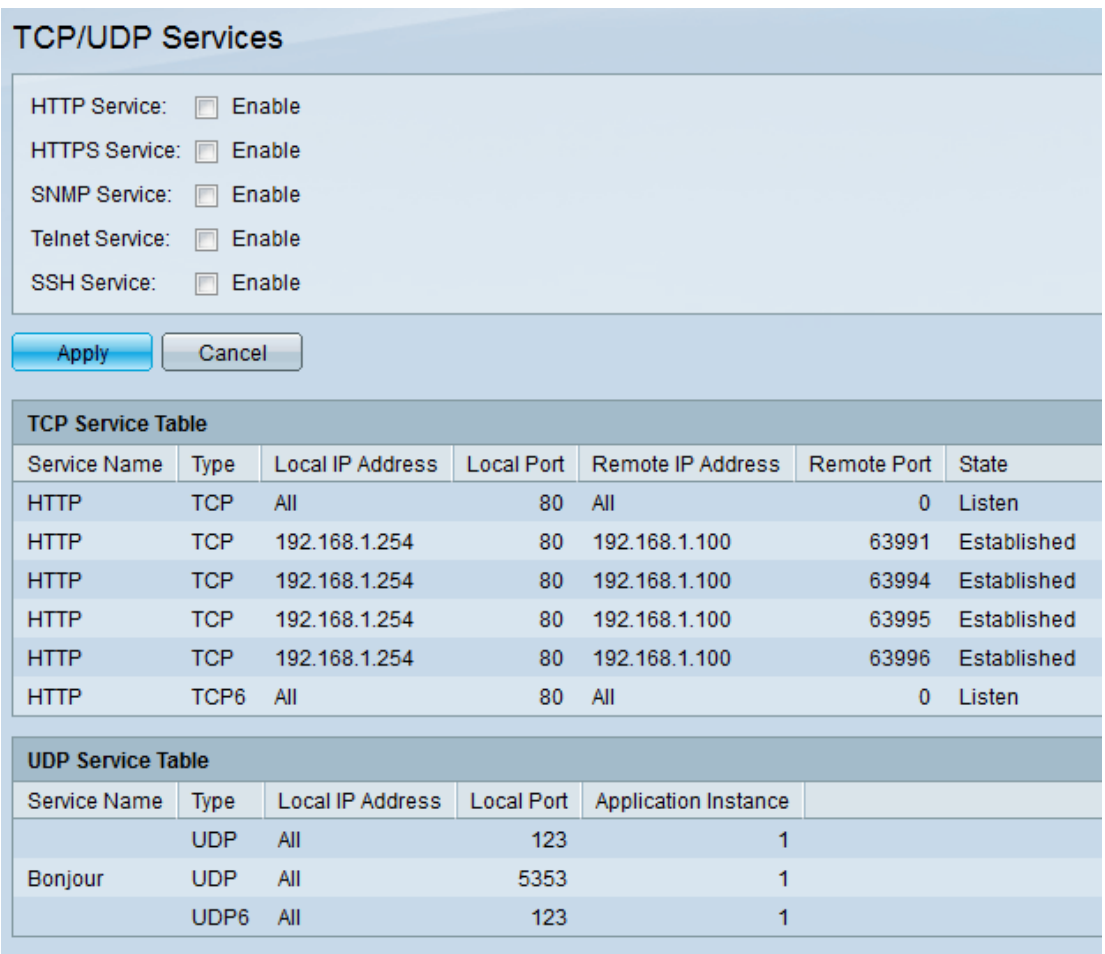

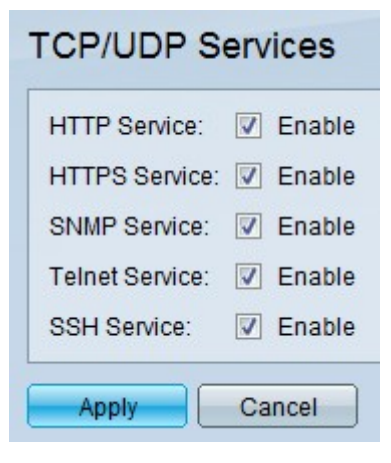

Schritt 2: Aktivieren Sie die Kontrollkästchen Enable (Aktivieren), um die entsprechenden TCP/UDP-Dienste zu aktivieren. Folgende Optionen stehen zur Verfügung:

- HTTP-Dienst Dies ist das Protokoll, das für die Kommunikation mit Webservern verwendet wird. Es verwendet TCP.
- HTTPS-Service Stands für Hypertext Transfer Protocol Secure. Dies ähnelt HTTP, verwendet jedoch TLS oder SSL, um Daten zu verschlüsseln und zu entschlüsseln, wodurch diese sicherer sind als HTTP. Es verwendet TCP.
- SNMP Service Stands für Simple Network Management Protocol. Diese Funktion wird zum Verwalten von Geräten in einem IP-Netzwerk wie Routern, Switches, Druckern usw. verwendet. Normalerweise wird UDP verwendet.
- Telnet-Service Hiermit wird ein virtuelles Terminal erstellt, das sowohl über das Internet als auch über die Konsole mit einem Remotecomputer kommuniziert. Die Kommunikation über Telnet erfolgt im Textformat. Es verwendet TCP.

• SSH-Service - Steht für Secure Shell. Diese Funktion dient zum Herstellen einer sicheren Verbindung zwischen zwei Systemen, die über ein unsicheres Netzwerk (häufig das Internet) verbunden sind. Dies ähnelt Telnet, ist aber sicherer. Die über SSH bereitgestellten Kommunikation werden verschlüsselt. Es verwendet TCP.

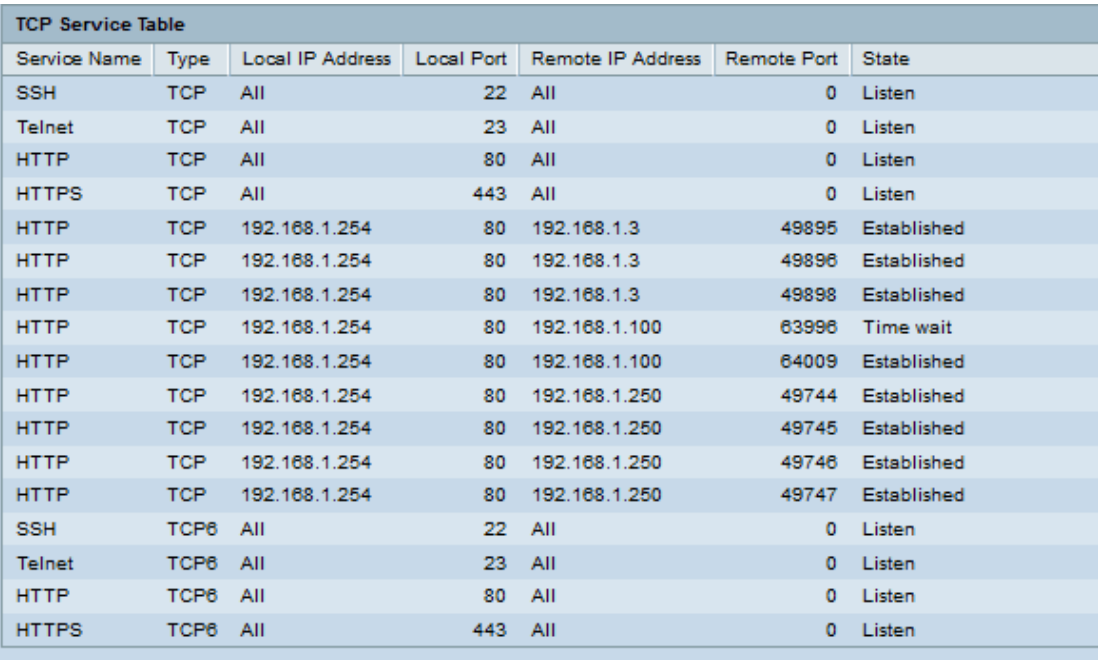

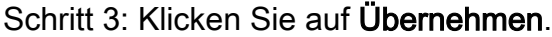

In der TCP-Diensttabelle werden für jeden derzeit aktiven Dienst die folgenden Felder angezeigt:

- Dienstname Zugriffsmethode, über die der Switch den TCP-Dienst anbietet.
	- SSH Bietet verschlüsselten Zugriff auf die Befehlszeile des Switches.
	- Telnet Bietet unverschlüsselten Zugriff auf die Befehlszeile des Switches.
	- HTTP Bietet unverschlüsselten Zugriff auf die Webschnittstelle des Switches.
	- HTTPS Bietet verschlüsselten Zugriff auf die Webschnittstelle des Switches.
- Type (Typ): IP-Protokoll, das der Dienst verwendet.

- TCP - Bietet eine zuverlässige Verbindung zwischen IPv4-Hosts.

- TCP6 - Bietet eine zuverlässige Verbindung zwischen IPv4- und IPv6-Hosts.

- Lokale IP-Adresse Lokale IP-Adresse, über die der Switch den Service anbietet.
- Local Port (Lokaler Port): Lokaler TCP-Port, über den der Switch den Service anbietet.
- Remote-IP-Adresse IP-Adresse des Remote-Geräts, das den Dienst anfordert.
- Remote-Port TCP-Port des Remote-Geräts, das den Dienst anfordert.
- Status Status des Dienstes.

- Listening - Zeigt an, dass der Switch Verbindungen für diesen Dienst am lokalen Port akzeptiert.

- Etabliert - Zeigt eine aktive Verbindung an.

- Time Wait (Wartezeit) - Zeigt an, dass eine Verbindung geschlossen wurde, aber noch verfolgt wird, sodass Pakete, die nicht in der richtigen Reihenfolge sind, sie trotzdem über die Firewall durchlaufen können.

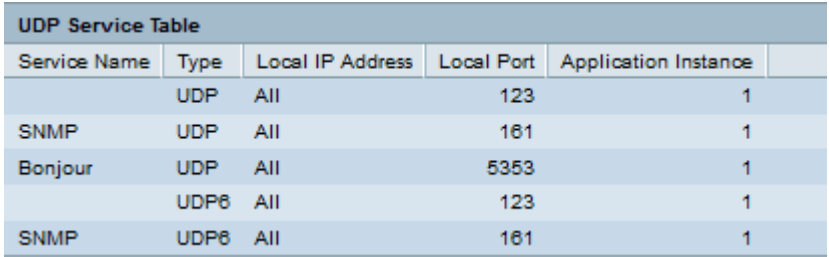

In der UDP-Diensttabelle werden für jeden derzeit aktiven Dienst die folgenden Felder angezeigt:

- Dienstname Zugriffsmethode, über die der Switch den UDP-Dienst anbietet.
	- SNMP Bietet unverschlüsselten Zugriff auf die Befehlszeile des Switches.
	- Bonjour Bietet unverschlüsselten Zugriff auf die Befehlszeile des Switches.
- Type (Typ): IP-Protokoll, das der Dienst verwendet.

- TCP - Bietet eine zuverlässige Verbindung zwischen IPv4-Hosts.

- TCP6 - Bietet eine zuverlässige Verbindung zwischen IPv4- und IPv6-Hosts.

- Lokale IP-Adresse Lokale IP-Adresse, über die der Switch den Service anbietet.
- Lokaler Port Lokaler UDP-Port, über den der Switch den Dienst anbietet.
- Anwendungsinstanz Die Dienstinstanz des UDP-Diensts. (Wenn z. B. zwei Absender Daten an dasselbe Ziel senden).